Tujuan KerjaLab:

- 1. Mengetahui dan memahami sintaks‐sintaks SPIM 2
- 2. Mengimplementasikan bahasa assembly MIPS dalam studi kasus yang lebih mendalam
- Penggunaan SPIM dipakai pada saat kondisional (if …then …else…)

Kondisional kali ini akan diterapkan pada kasus pengecekan bilangan yang diinputkan user, apakah bilangan tersebut merupakan bilangan ganjil atau bilangan genap.

Output("Masukkan nilai:"); Α  $\begin{array}{c} L \\ G \\ O \\ R \\ I \\ T \\ M \end{array}$ If (nilai mod  $2 == 0$ )then Output("genap"); Else  $\overline{A}$ Output ("ganjil")

Bila algoritma diatas diubah kedalam bentuk SPIM maka hasilnya

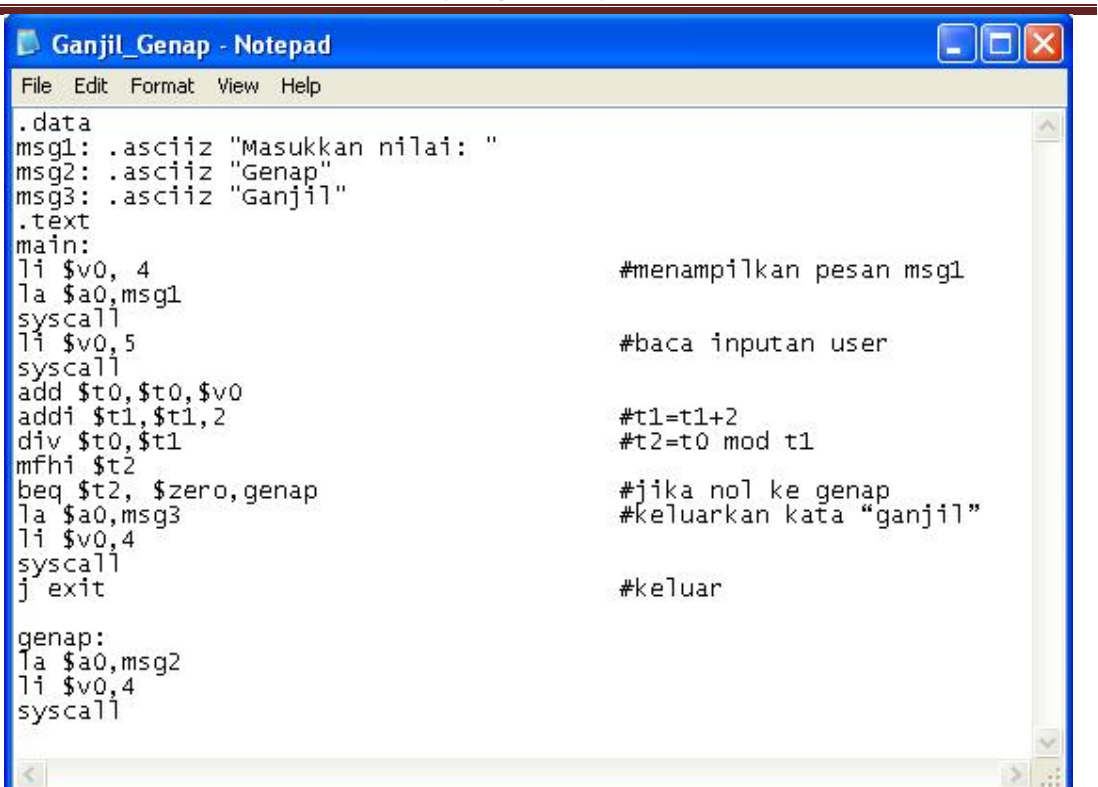

#### Printscreen:

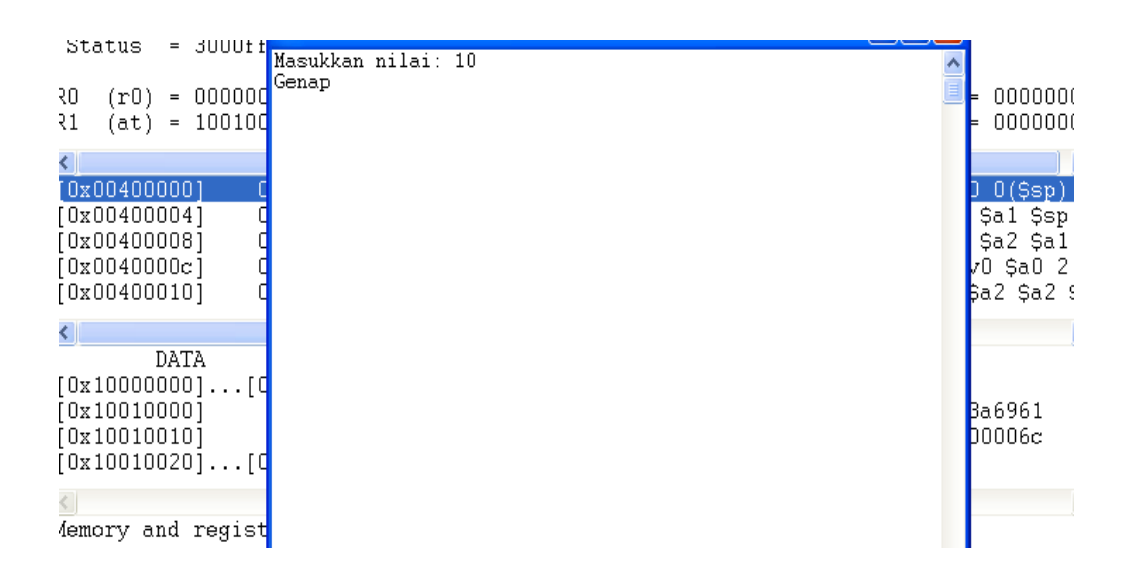

❖ Penggunaan SPIM untuk bilangan Prima

Pada contoh kali ini kita akan mengecek apakah inputan user merupakan bilangan prima atau bukan, dan juga kita akan mengimplementasikan perulangan (for…) beserta kondisional (if…then…else).

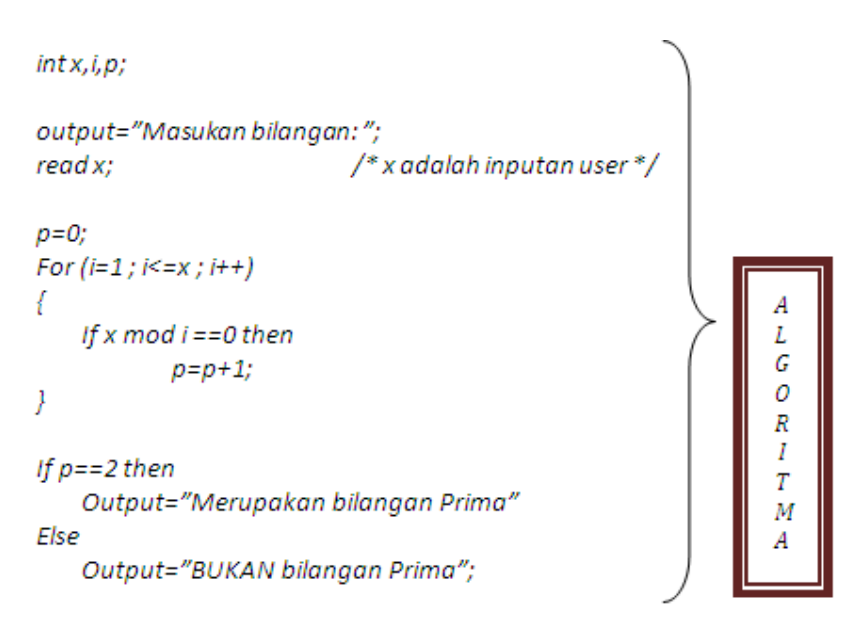

Bila diconvert menjadi SPIM syntax maka perlu kita ketahui bahwa,

*t1 = x (inputan user); t2 = i; t3 = p; t4 = penampung nilai (x+1) ; t5 = penampung bilangan 2; s1= hasil dari perhitungan (x mod i)*

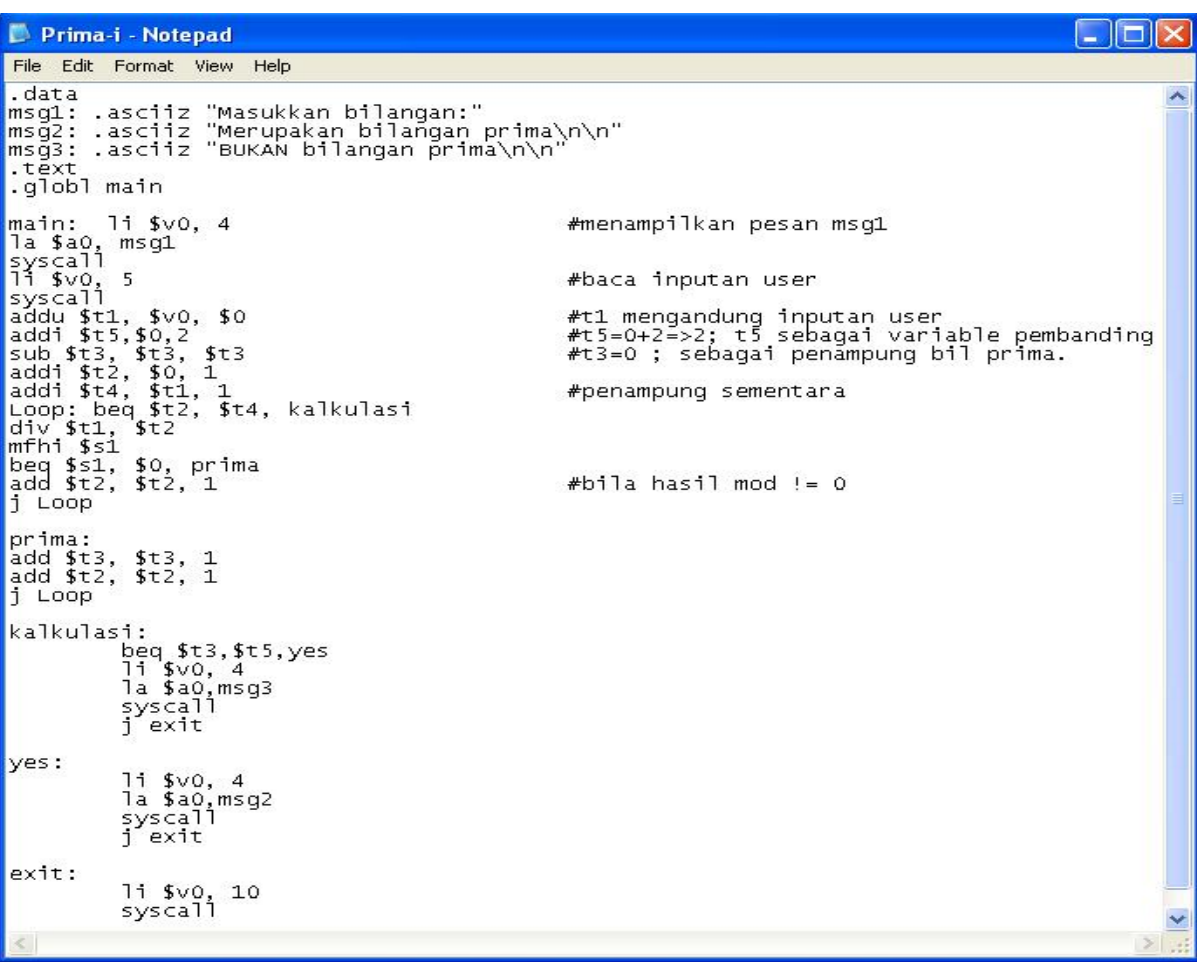

#### Printscreen:

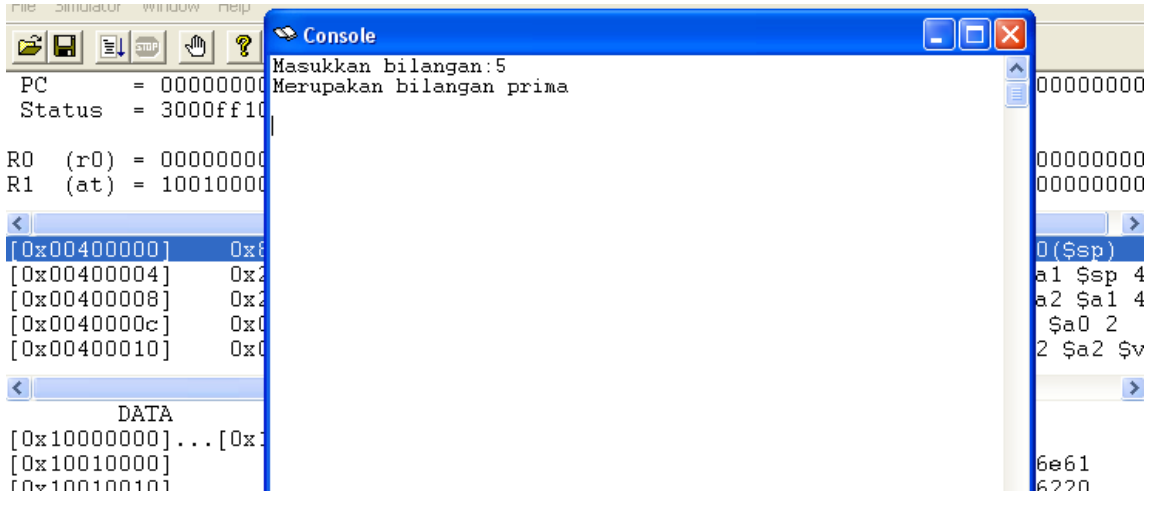

Penggunaan SPIM untuk menghitung FPB

Pada contoh kali ini kita akan mengecek apakah inputan user merupakan bilangan FPB atau

bukan.

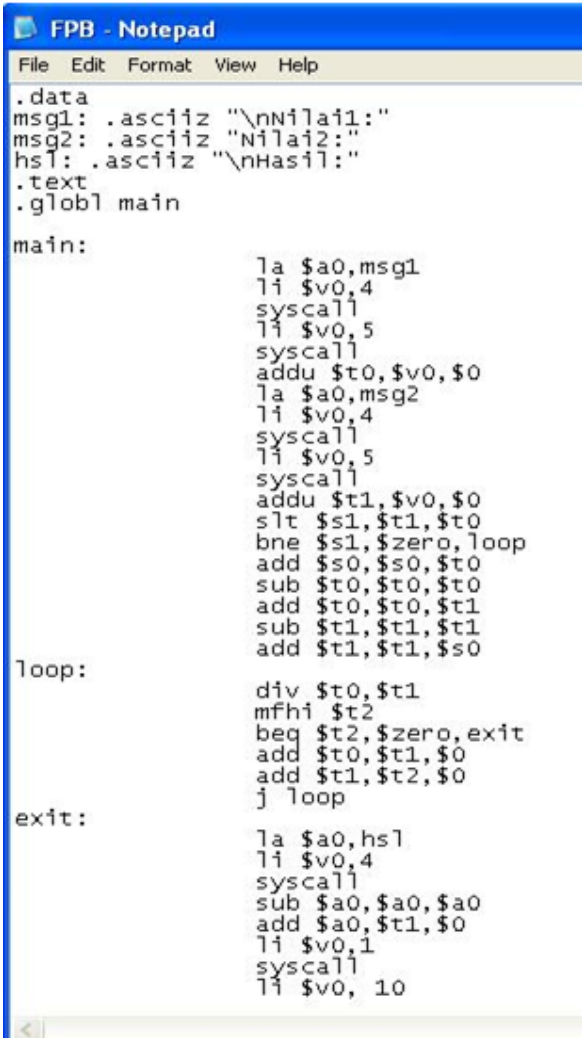

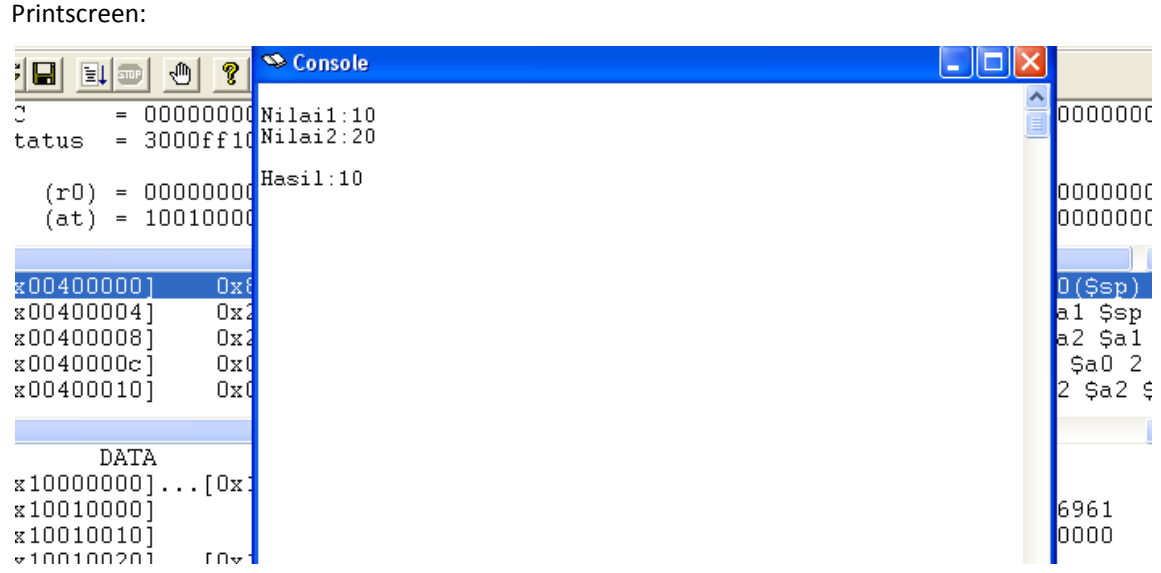